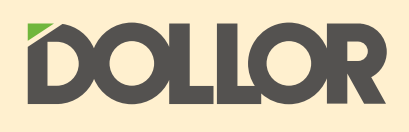

MÁQUINAS DE<br>COSTURA INDUSTRIAL

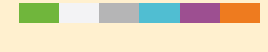

Mundo Colorido Costura Alegre

# **Ziguezague**

Série Y6-20U53D Versão 1.1

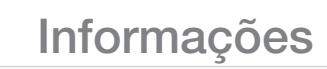

Série Y6-20U53D **Ziguezague** com Motor Direct Drive

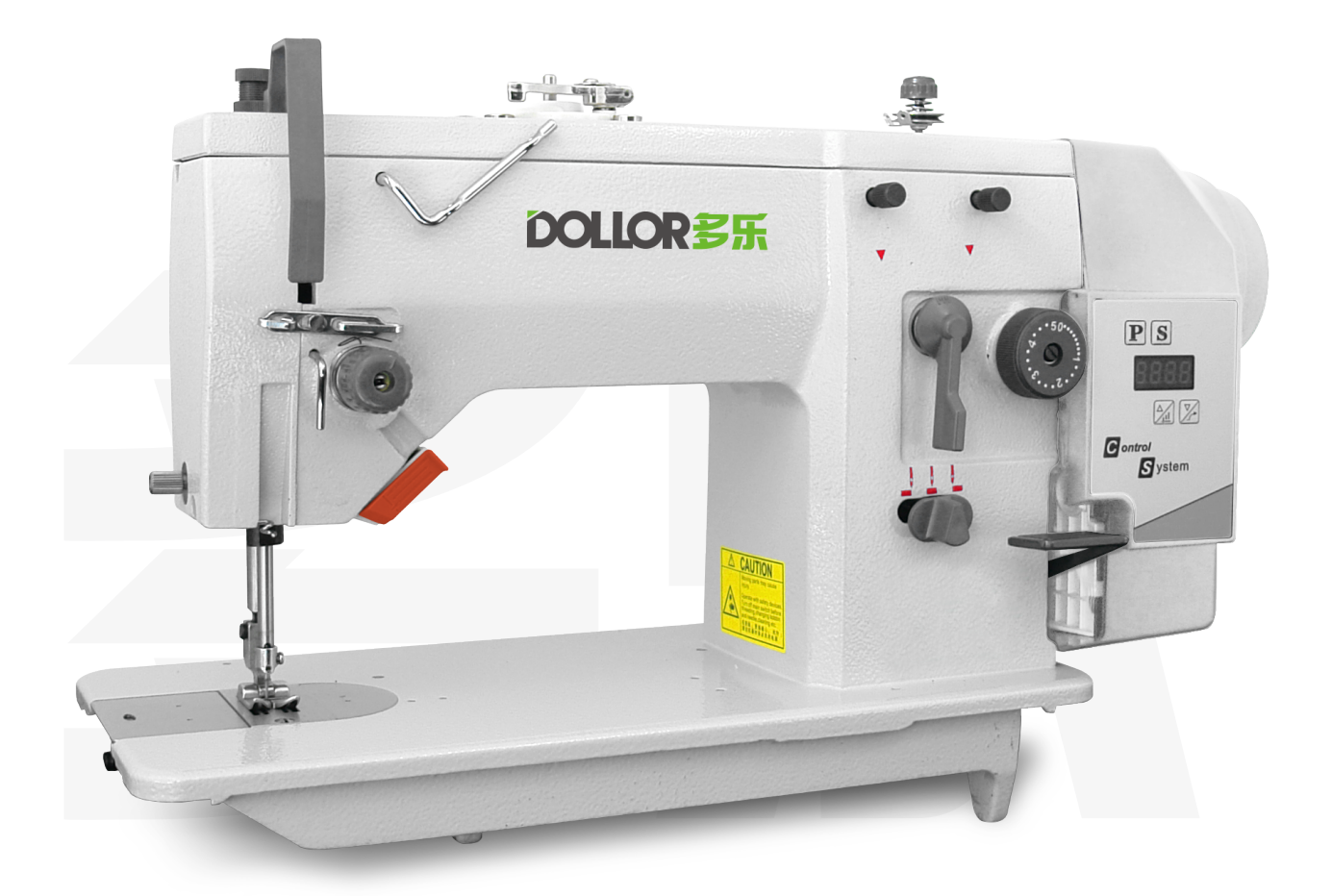

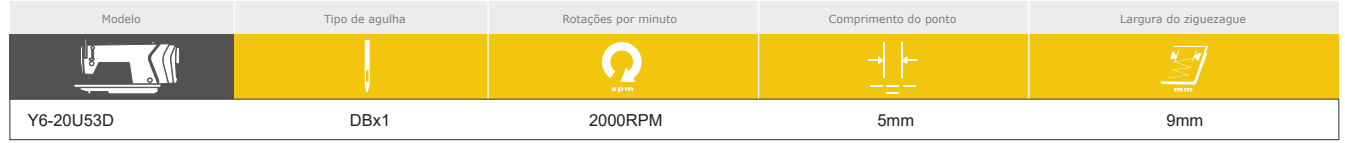

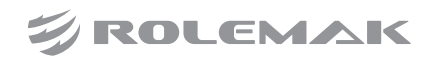

## A Instruções de Segurança

**1.** Os usuários são obrigados a ler o manual de operação cuidadosamente antes da instalação ou operação.

**2.** Todas as instruções marcadas com  $\triangle$  devem ser observadas ou executadas; caso contrário, lesões corporais podem ocorrer.

**3.** O produto deve ser instalado e pré-operado por pessoas bem treinadas.

**4.** Para operação e segurança perfeitas, é proibido usar cabo de extensão com várias saídas para conexão de energia.

**5.** Ao conectar os cabos da fonte de alimentação as fontes de energia, é necessário certificar-se de que a tensão de alimentação seja 220 VCA e corresponda a tensão nominal indicada na placa de identificação do motor.

Atenção: se a caixa de controle for um sistema AC220V, não conecte a caixa de controle à tomada AC380V. Caso contrário, o erro ocorrerá e o motor não funcionará. Se isso acontecer, desligue a energia imediatamente e verifique a voltagem de energia. Continuar a fornecer alimentação de 380V durante 5 minutos poderá danificar os condensadores eletrolíticos e o módulo de potência da placa principal e pode pôr em perigo a segurança da pessoa.

**6.** Não opere sob luz solar direta, onde a temperatura ambiente seja superior a 45ºC ou inferior a 0ºc.

**7.** Por favor, evite operar em umidade abaixo de 10% ou acima de 95%.

**8.** Não opere em área com poeira pesada, substância corrosiva ou gás volátil.

**9.** Evite que o cabo de alimentação seja aplicado por objetos pesados ou força excessiva ou por excesso de curvatura.

**10.** O fio de terra do cabo de alimentação deve ser conectado ao aterramento.

**12.** Ligando a máquina pela primeira vez, opere a máquina de costura a baixa velocidade e verifique a direção de rotação correta e circulando óleo no visor.

**13.** Desligue a energia antes da seguinte operação:

- **a)** Conectar ou desconectar qualquer conector na caixa de controle ou no motor.
- **b)** Corte de linha.
- **c)** Inclinar a cabeça da máquina.
- **d)** Reparando ou fazendo qualquer ajuste mecânico.
- **e)** Máquina não está trabalhando corretamente.

**14.** A reparação e o trabalho de manutenção de alto nível devem ser feitos apenas por técnicos eletrônicos.

**15.** Todas as peças para trabalhos de reparação devem ser fornecidas ou aprovadas pelo fabricante.

**16.** Não use objetos ou força para bater no produto.

Detalhe da garantia:

Qualquer problema encontrado dentro do período de garantia sob operação normal, será reparado sem custo.

No entanto, o custo de manutenção será cobrado nos seguintes casos até mesmo dentro de período de garantia:

**1.** Uso inadequado, incluindo: conexão errada de alta tensão, aplicação incorreta, desmontagem, reparo, modificação por pessoal não autorizado ou operação fora de sua faixa de especificação, ou inserir outros objetos ou líquidos no produto.

**2.** Dano pelo fogo, terremoto da terra, raio, inundação, sal corrosivo, umidade, voltagem anormal e qualquer outro dano causado pelo desastre natural ou pelos ambientes inadequados.

**3.** Deixando cair após a compra ou dano no transporte pelo cliente.

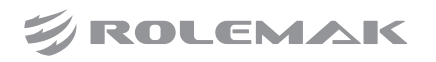

## Botão e Instruções de Operação

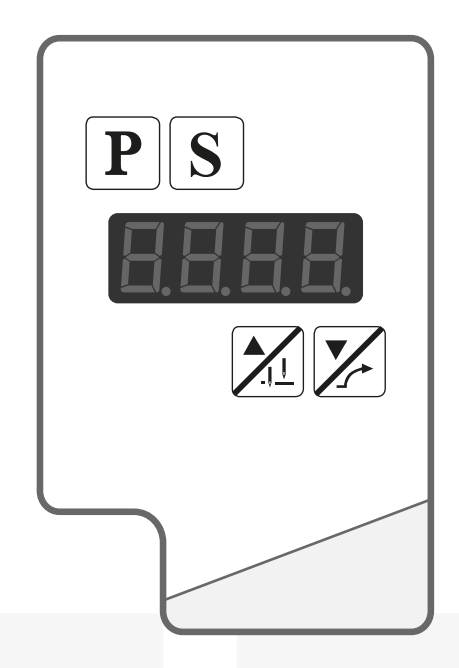

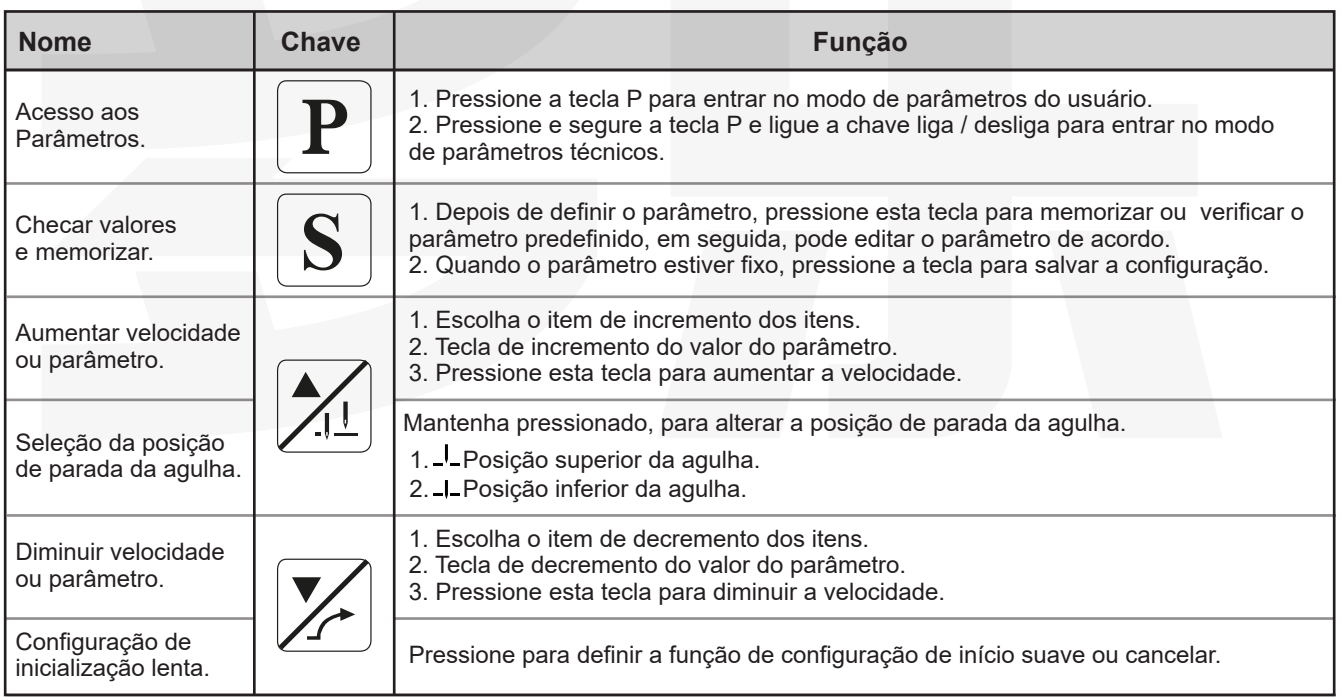

### **Informações de acesso**

- Para acessar os parâmetros até P43, ligue a máquina e pressione  $\boxed{\mathrm{P}}$ .
- Para acessar os parâmetros até P67, pressione  $\boxed{P}$  e ligue a máquina.
- Para acessar os parâmetros até P92, pressione  $\overline{P}$  +  $\overline{S}$  e ligue a máquina.

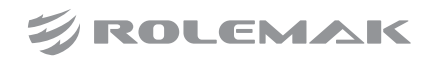

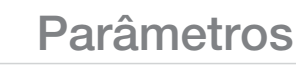

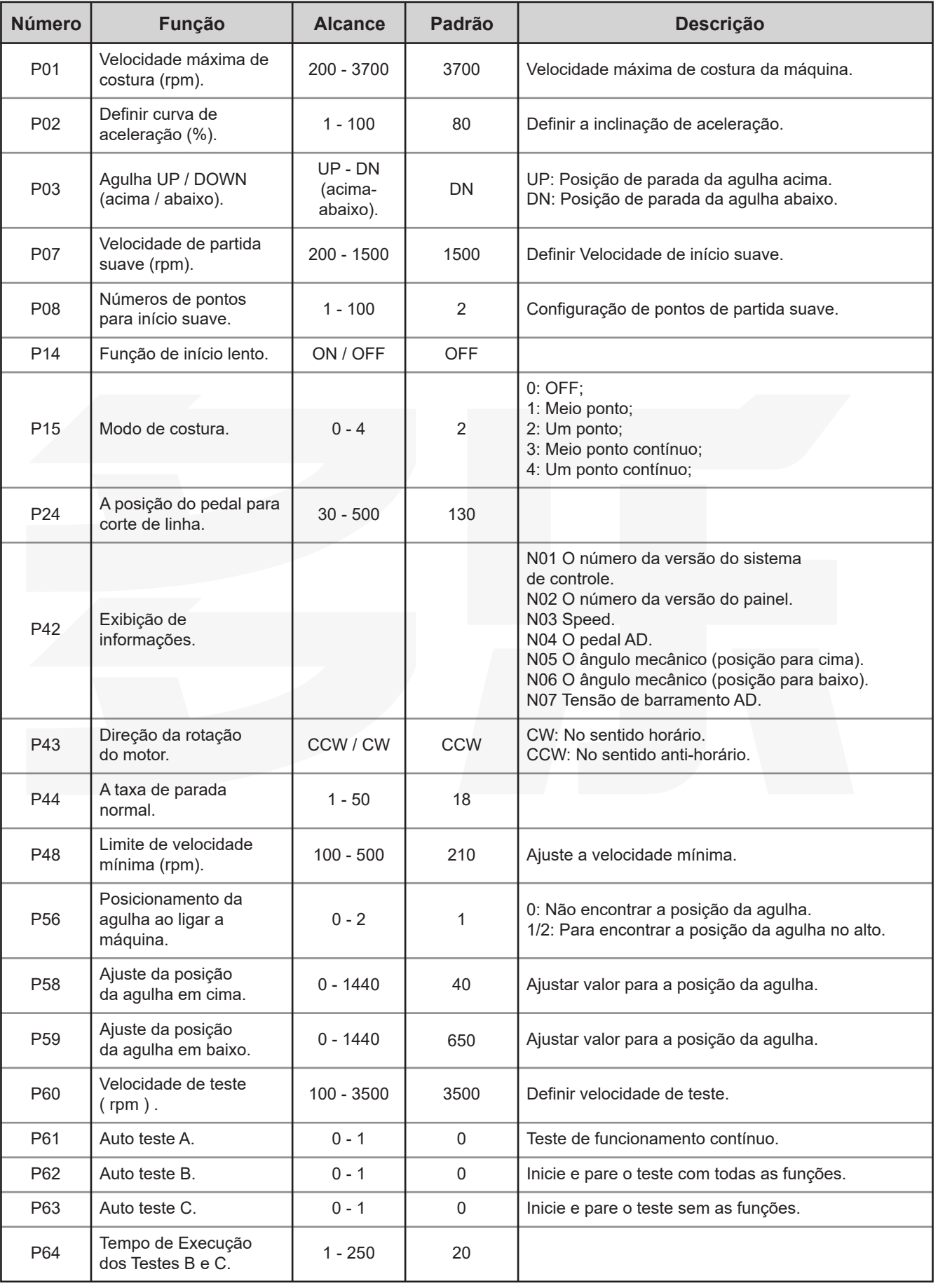

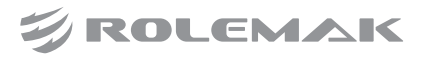

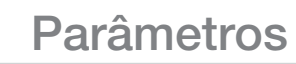

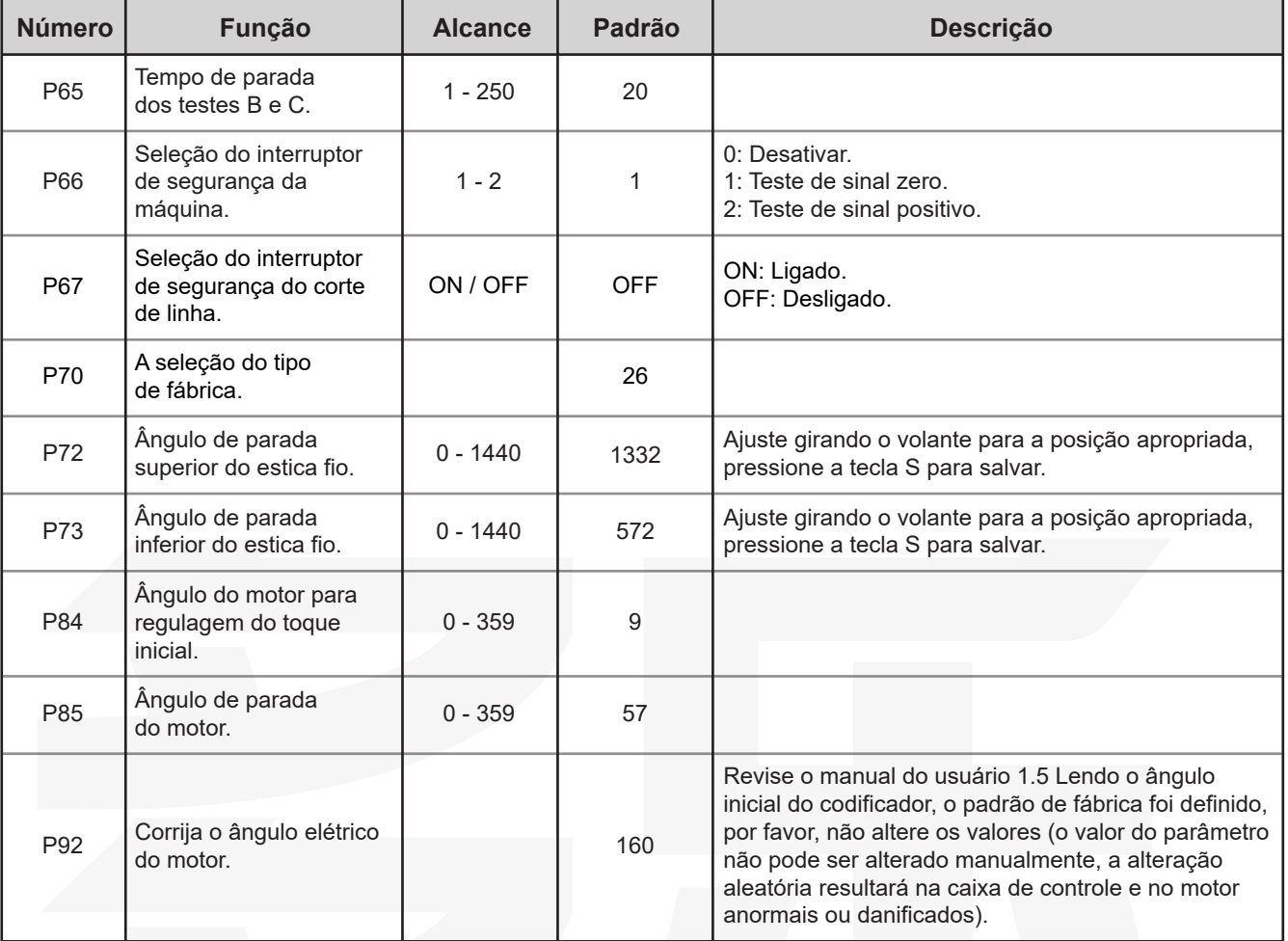

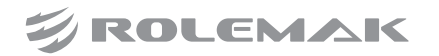

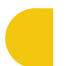

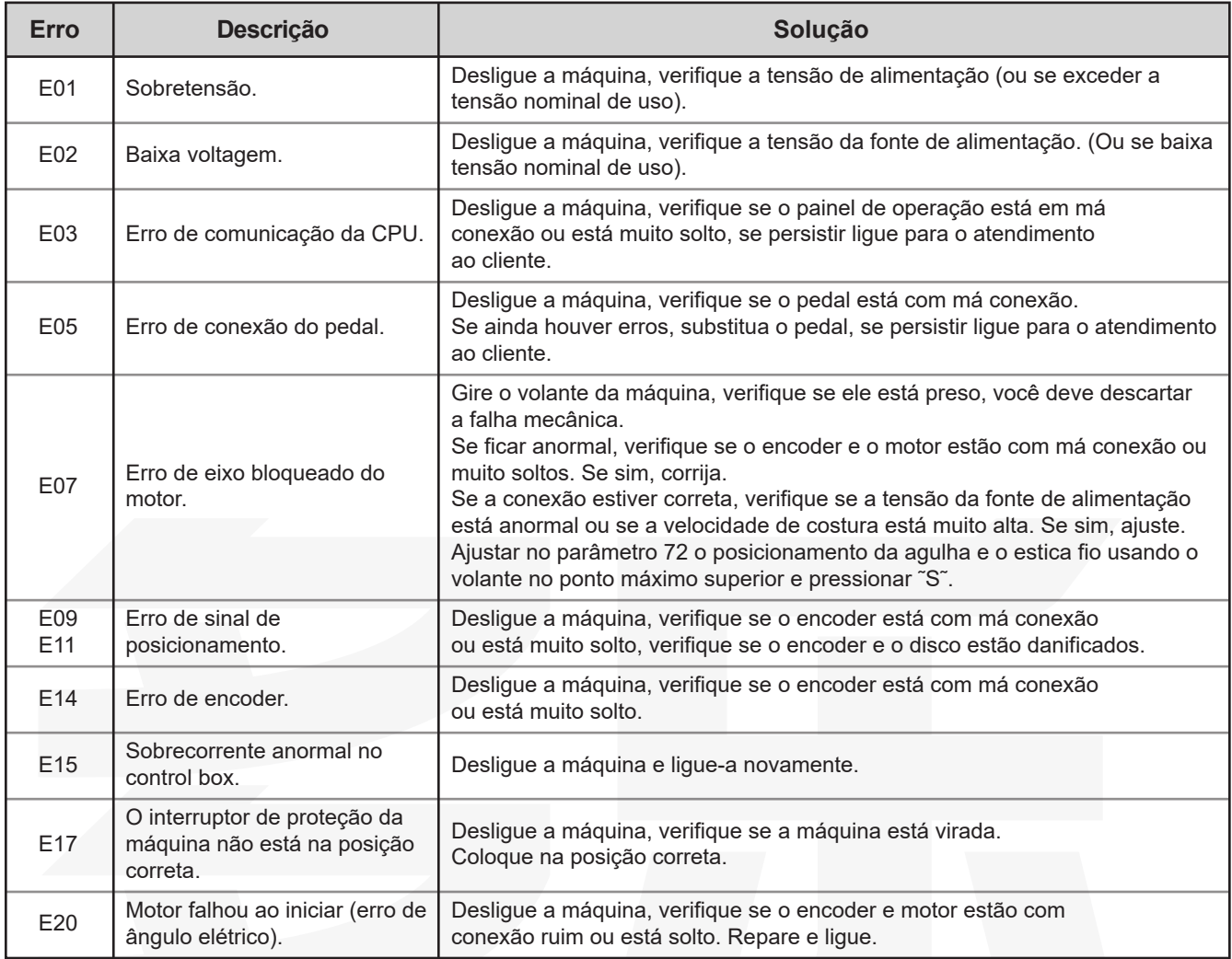

**Obs: Se o erro persistir entre em contato com a assistência técnica.**

### **Descrição dos conectores**

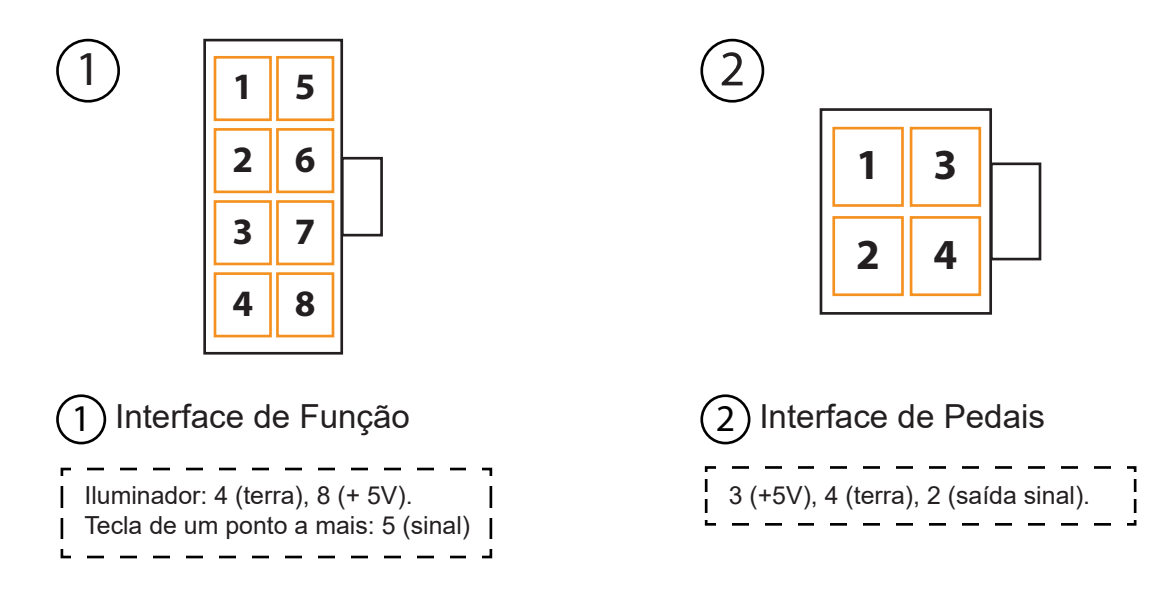

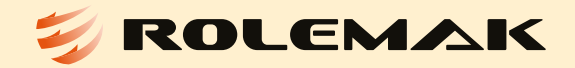

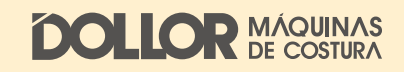

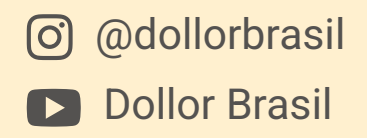